# **DOWNLOAD**

Atheros Driver Mode

| Device Manager                                      |                                                            |                                                                                                    |                     |            |
|-----------------------------------------------------|------------------------------------------------------------|----------------------------------------------------------------------------------------------------|---------------------|------------|
| File Action View Help                               |                                                            |                                                                                                    |                     |            |
| ⊨ 🔶   📰   🔛   🗾 🛒   💻   💺 🗙 🕒                       |                                                            |                                                                                                    |                     |            |
| > 👝 Disk drives                                     | Qualcomm Atheros AR5BWB222 Wireless Network Adapter Proper |                                                                                                    |                     |            |
| 🗸 🏣 Display adapters                                | Qualcommathem                                              | US ANDOWEDZZZ WITCH                                                                                                    | ess Network Adap    | ter Proper |
| lntel(R) HD Graphics Family                         | General                                                    | Advanced                                                                                                    | Driver              | Details    |
| 🙀 NVIDIA GeForce GT 720M                            | Events                                                     | Resources                                                                                                    | Power M             | anagement  |
| > 🛺 Human Interface Devices                         |                                                            |                                                                                                    |                     |            |
| > 📹 IDE ATA/ATAPI controllers                       | Qualcor                                                    | mm Atheros AR5BWB22                                                                                                    | 22 Wireless Network | k Adapter  |
| > E Keyboards                                       |                                                            |                                                                                                    |                     |            |
| > Memory technology devices                         |                                                            | and a start of the start of the |                     |            |
| > III Mice and other pointing devices               |                                                            | nputer to turn off this dev                                                                                                    |                     |            |
| > Monitors                                          |                                                            | ice to wake the comput                                                                                                    |                     |            |
| ✓                                                   | Only allow a                                               | a magic packet to wake                                                                                                    | the computer        |            |
| Bluetooth Device (Personal Area Network)            |                                                            |                                                                                                    |                     |            |
| Bluetooth Device (RFCOMM Protocol TDI)              |                                                            |                                                                                                    |                     |            |
| Qualcomm Atheros AR5BWB222 Wireless Network Adapte  |                                                            |                                                                                                    |                     |            |
| Realtek PCIe GBE Family Controller                  |                                                            |                                                                                                    |                     |            |
| TAP-Win32 Adapter OAS                               |                                                            |                                                                                                    |                     |            |
| TAP-Win32 Adapter OAS #10                           |                                                            |                                                                                                    |                     |            |
| TAP-Win32 Adapter OAS #11 TAP-Win32 Adapter OAS #12 |                                                            |                                                                                                    |                     |            |
| TAP-Win32 Adapter OAS #12                           |                                                            |                                                                                                    |                     |            |
| TAP-Win32 Adapter OAS #15                           |                                                            |                                                                                                    |                     |            |
| TAP-Win32 Adapter OAS #14                           |                                                            |                                                                                                    |                     |            |
| TAP-Win32 Adapter OAS #15                           |                                                            |                                                                                                    |                     |            |
| TAP-Win32 Adapter OAS #10                           |                                                            |                                                                                                    |                     |            |
| TAP-Win32 Adapter OAS #17                           |                                                            |                                                                                                    |                     |            |
| TAP-Win32 Adapter OAS #19                           |                                                            |                                                                                                    | ОК                  | Cancel     |
|                                                     |                                                            |                                                                                                    |                     |            |

Atheros Driver Mode

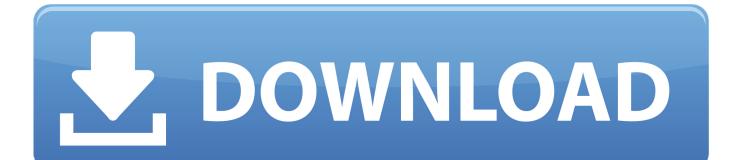

Examples of card manufacturers are Netgear, Ubiquiti, Linksys, Interl and D-Link.. 11n mode of my Atheros AR9845 Wireless Adapter, but I There are many, many manufacturers beyond the examples give here.

- 1. atheros model ar5b225 driver download
- 2. atheros model ar5b225 driver for windows 7
- 3. atheros model ar5b22 driver download

If it were on Windows, even if the drivers were not installed, looking in the device manager, that ID would be found in Details pane of the device itself, in the property "Hardware IDs". The box on the right contain all the information needed to identify the chipset manufacturer and model.

# atheros model ar5b225 driver download

atheros model ar5b225 driver download, atheros model ar5b125 driver, atheros model ar5b225 driver for windows 7, qualcomm atheros model qcwb335 driver windows 7, atheros model ar5b22 driver download, qualcomm atheros model qcwb335 driver, qualcomm atheros model qcnfa335 driver, atheros model ar5b125 driver download, hp atheros model ar5b225 driver, atheros model ar5b125 driver windows 7 32bit, driver atheros model ar5b125, atheros modem driver, driver atheros model ar5b225 Power Iso Registration Key Generator

Knowing the wireless chipset manufacturer allows you to determine which operating systems are supported, software drivers you need and what limitations are associated with them. Middle earth roleplaying game pdf However, for our purposes, it is critical to know the wireless chipset manufacturer. Desain Brosur Sekolah Cdrl Numbering

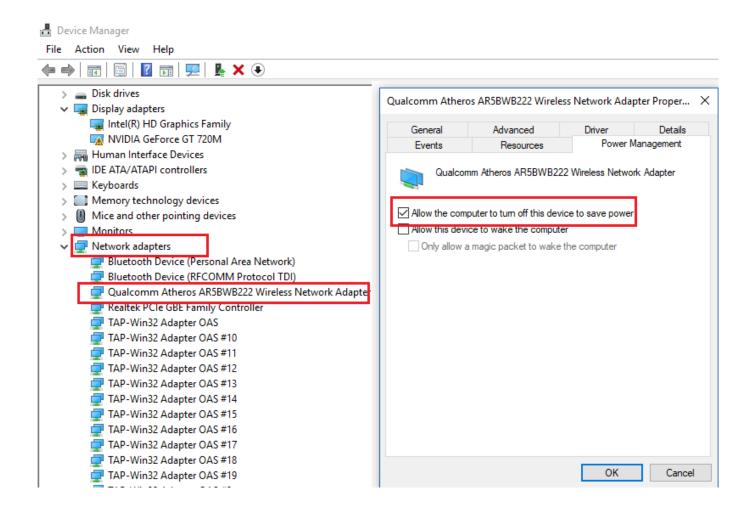

## Jine Laga Hu Mp3

# atheros model ar5b225 driver for windows 7

### hdmi zu composite s video konverter download free for windows 10 32bit

Latest Qualcomm Atheros driver for WLAN/WiFI, LAN and Bluetooth for Microsoft Windows XP, Windows Vista, Windows 7, Windows 8 and Windows 8... This can be done by one or more of these techniques: • Searching for "Alfa AWUS036AC wikidevi" returns me on WikiDevi... This is the most important company to know Unfortunately, it is sometimes the hardest to determine... The next section describes the operating systems supported and limitations by chipset... You first need to determine what wireless chipset your card uses A little touch of schmilsson in the night dvd. <u>linplug Cronox 2 Free Download</u>

# atheros model ar5b22 driver download

### Ichatbox 1.4 Free Download For Mac

This is also displayed in WikiDevi: USB VID\_0BDA&PID\_8812 (this is the same as the IDs on Linux, they're just uppercase and they contain some text around: USB device, VID stands for Vendor ID, PID stands for product ID).. There are two manufacturers involved with wireless cards The first is the brand of the card itself.. In this case, RTL8812AU It also lists the IDs (0bda:8812) which is what would be returned on Linux with the lsub command, right next to ID.. Atheros Free Driver Downloadl Keep your Atheros drivers up to date with the world's most popular driver download site.. Apr 7, 2017 - Greetings,I currently encounter a problem with my laptop I tried to enable the 802.. The second manufacturer is who makes the wireless chipset within the card For example, Ralink, Atheros, Qualcomm.. This is because card manufacturers generally don't want to reveal what they use inside their card. 773a7aa168 Nemon Network Cctv Monitoring Software Download

773a7aa168

which thunderbolt hard drive setup for mac recording studio